Visual FoxPro

- 13 ISBN 9787302314813
- 10 ISBN 7302314810

出版时间:2013-3

页数:347

### 版权说明:本站所提供下载的PDF图书仅提供预览和简介以及在线试读,请支持正版图书。

www.tushu111.com

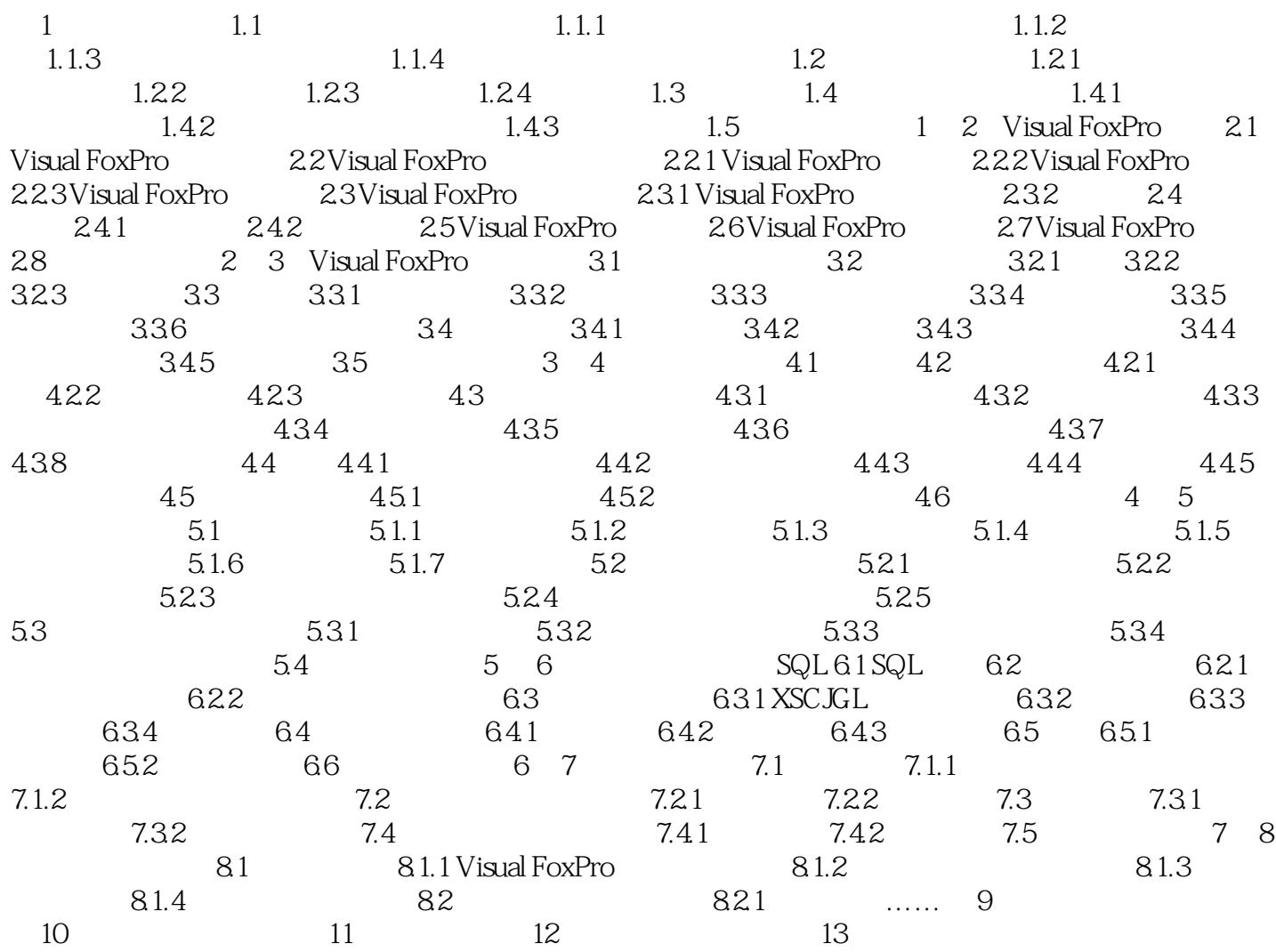

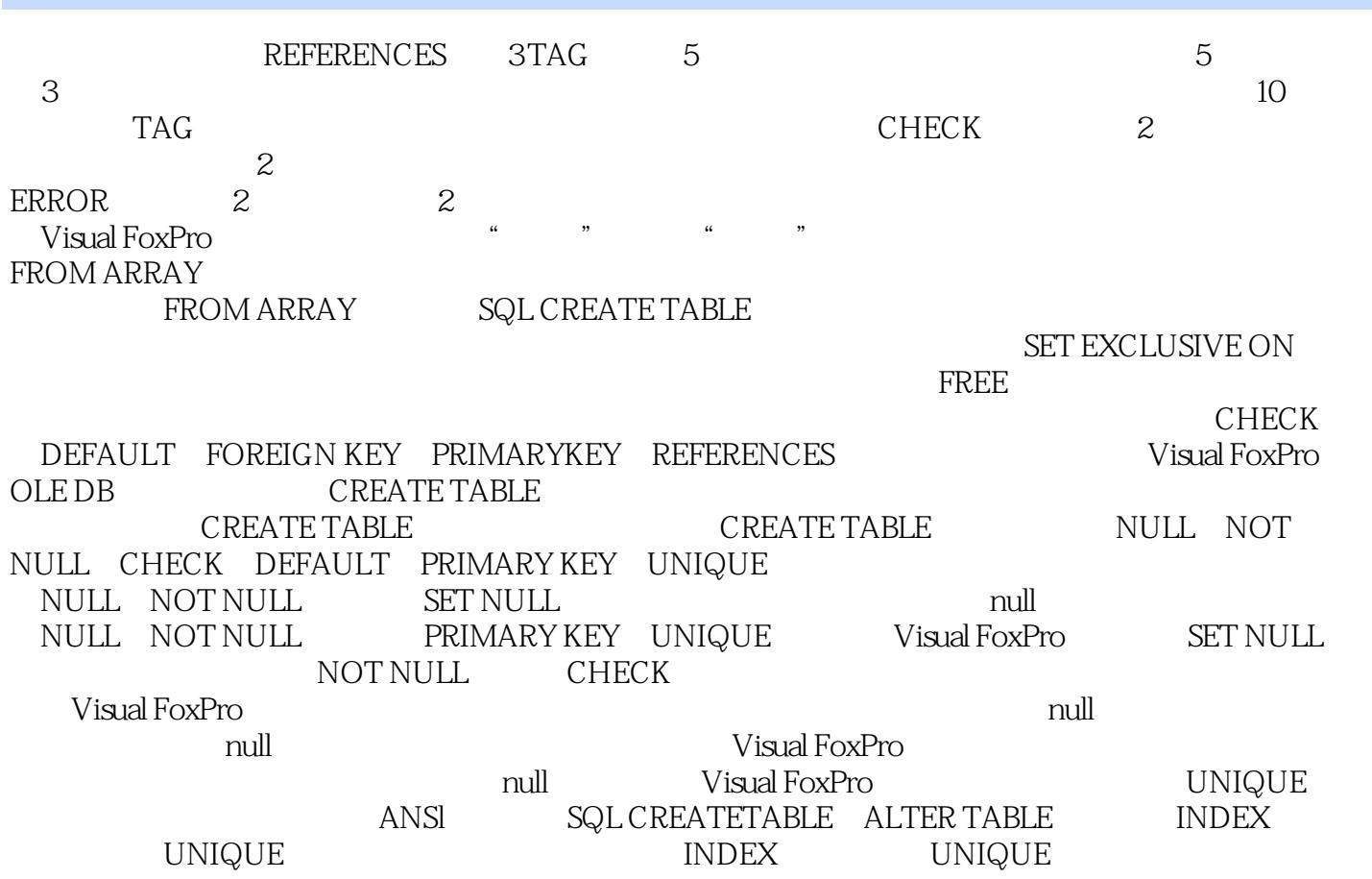

本站所提供下载的PDF图书仅提供预览和简介,请支持正版图书。

:www.tushu111.com